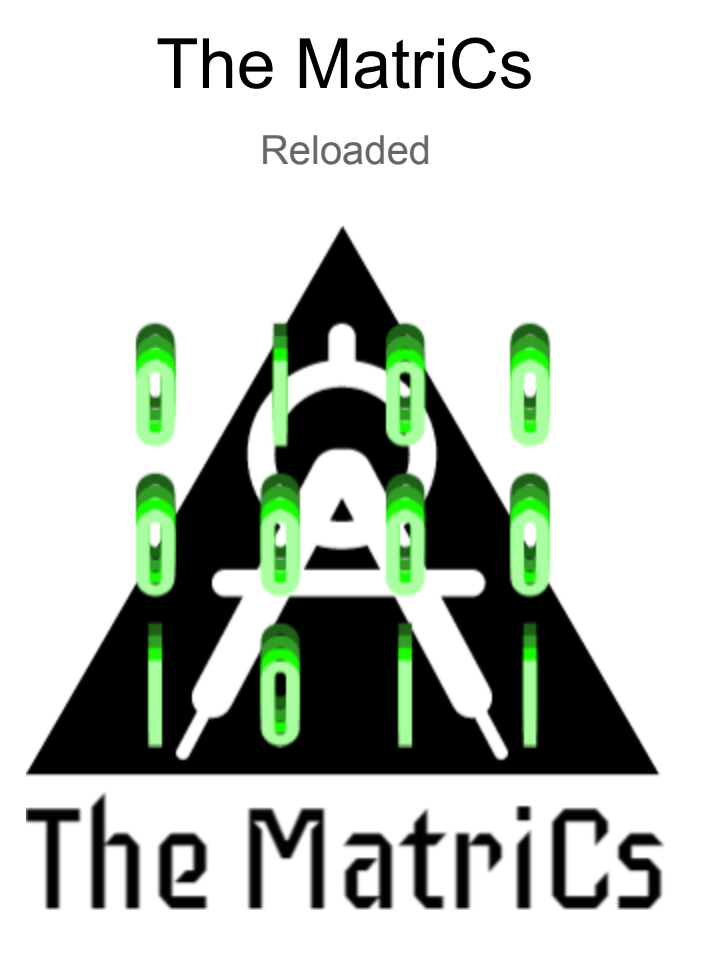

*A linear algebra-specific language for the budding C enthusiast*

Short name: MaC Extension: .neo

Talal Asem Toukan [tat2132] - Manager Emmanuel Koumandakis [ek2808] - System Architect Duru Kahyaoğlu [dk2565] - Language Guru Florian Shabanaj [fs2564] - Language Guru Nikhil Raghav Baradwaj [nrb2129] - Tester

#### **Motivation**:

Matrices are a useful tool to represent finite sets of data across a wide range of subject matter, including the hard sciences, mathematics, engineering, and computer science. Moreover, basic matrix operations, including matrix multiplication, summation, subtraction, inversion, and finding the transpose, eigenvalues, and eigenvectors of matrices, have been unusually difficult to perform without the use of external packages in languages like Python and R. The purpose of our language, The MatriCs, is to not only simplify these computations, but also to reduce the running time of matrix operations. Using C-like syntax, our language is tailored for programmers familiar with C, but not necessarily familiar with popular "data science" packages, like SciPy (Python), NumPy (Python), and Matrix (R).

#### **Description**:

MatriCs is a strongly typed language that combines a C-like syntax with a whole host of special operators. These operators enable the user to perform fundamental computations involving linear algebra, including but not limited to calculating a matrix's transpose and inverse, carrying out matrix multiplication, and extracting submatrices through slicing. At the very core of our language is the special data type: matrix. MatriCs will compile to LLVM.

## **Data Types:**

## Primitive Data Types

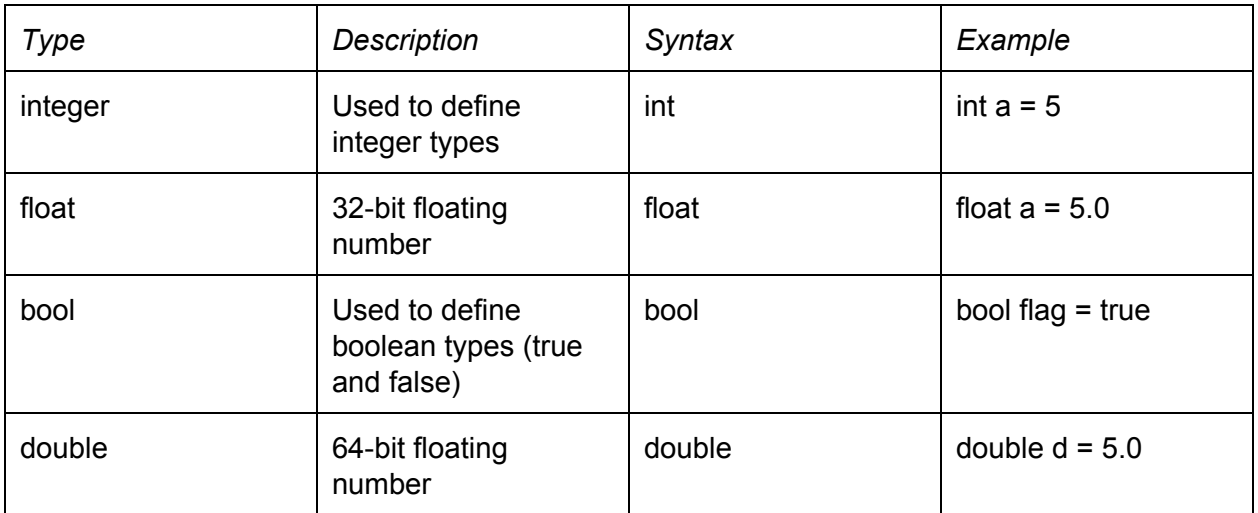

# Special Data Types

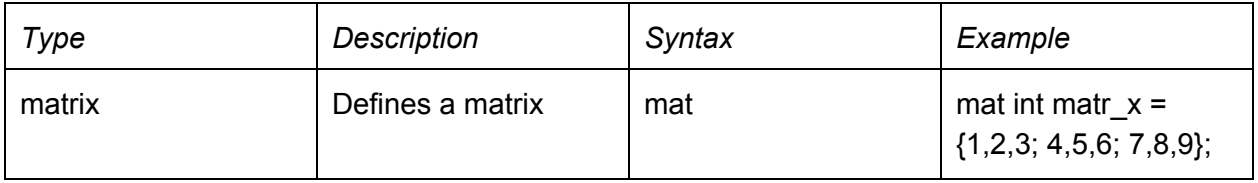

## **Operators:**

# Standard Operators

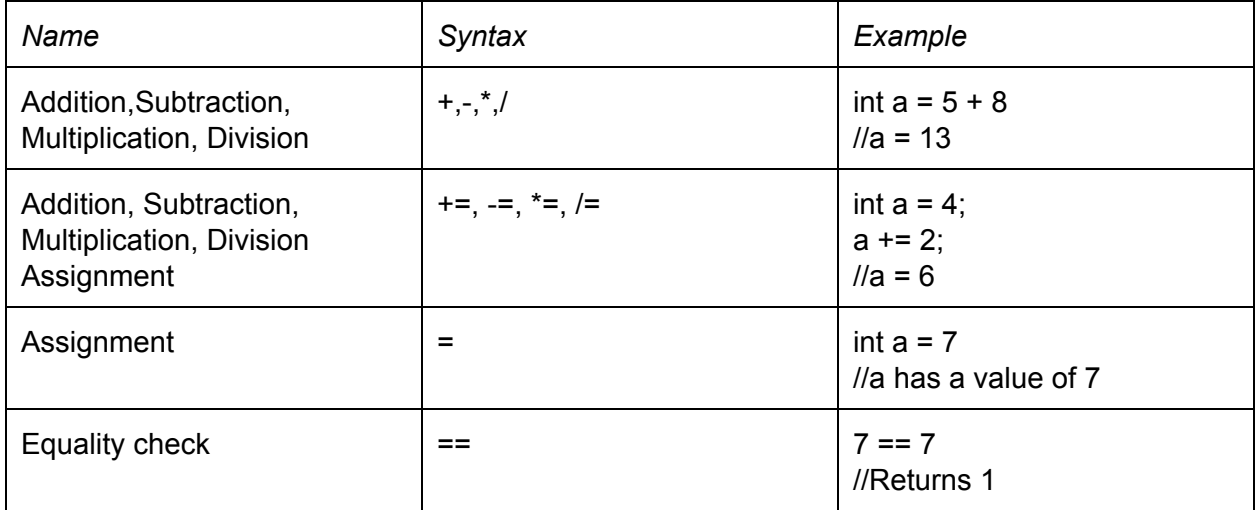

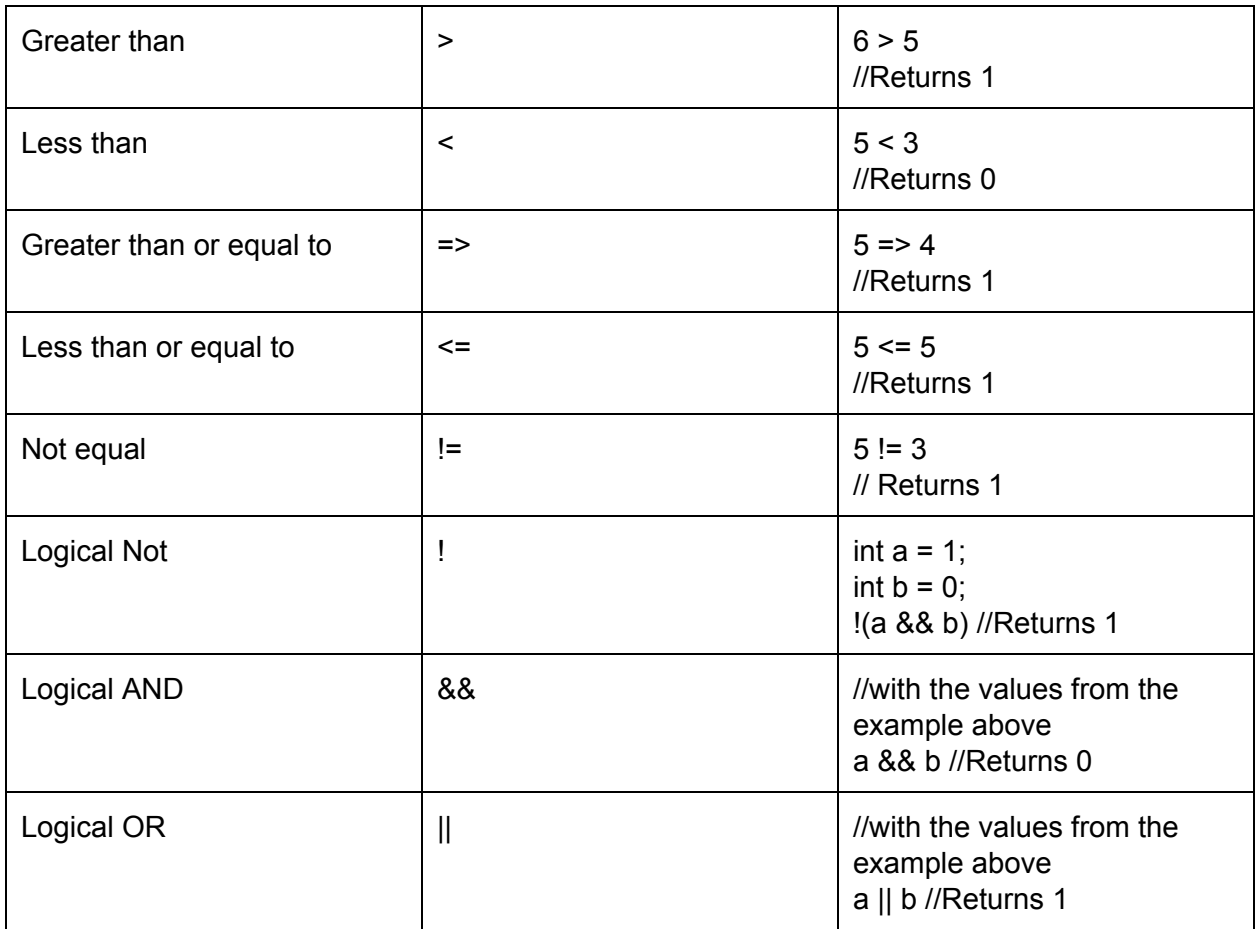

### Matrix Operators

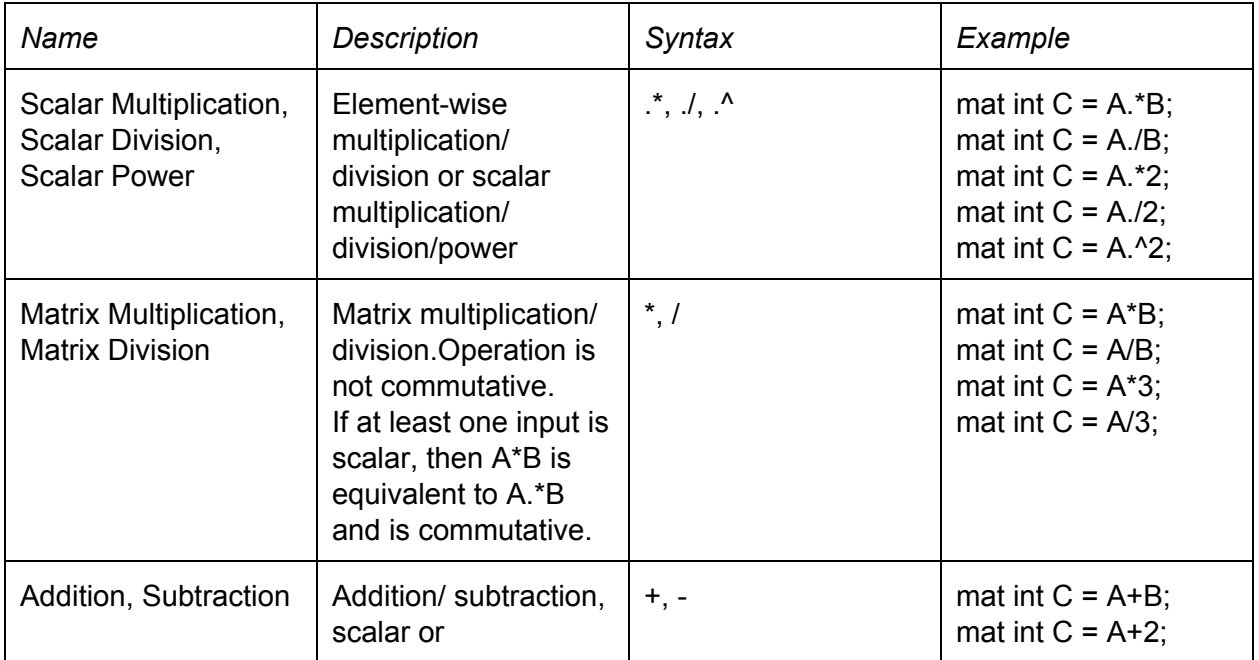

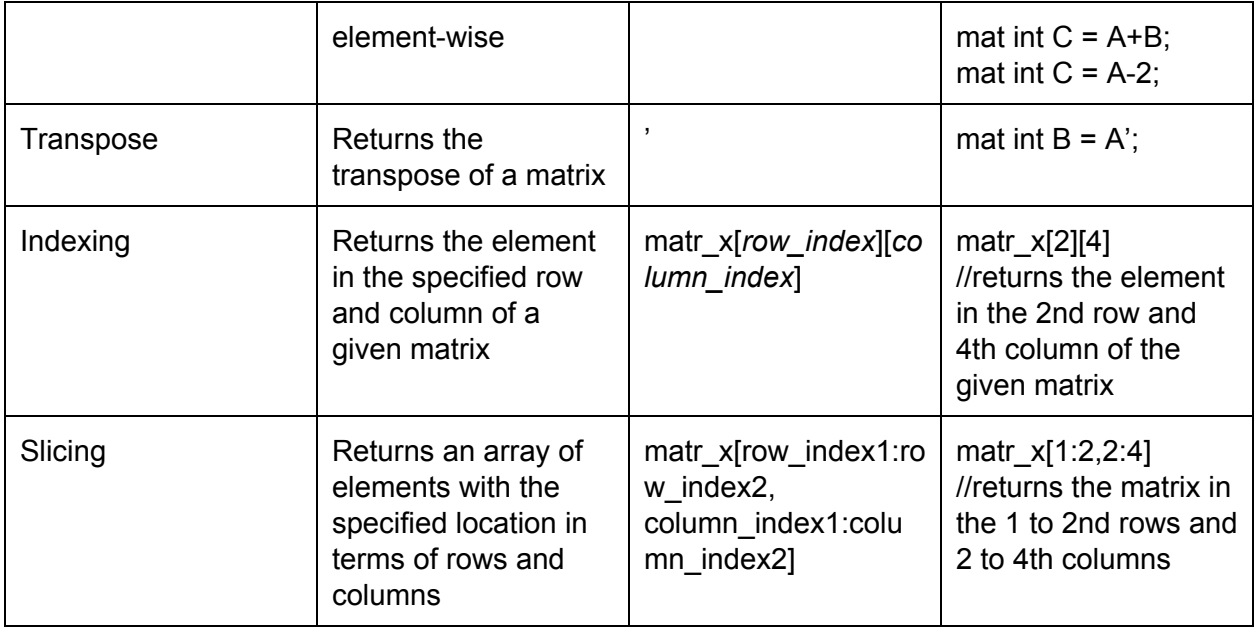

# **Keywords:**

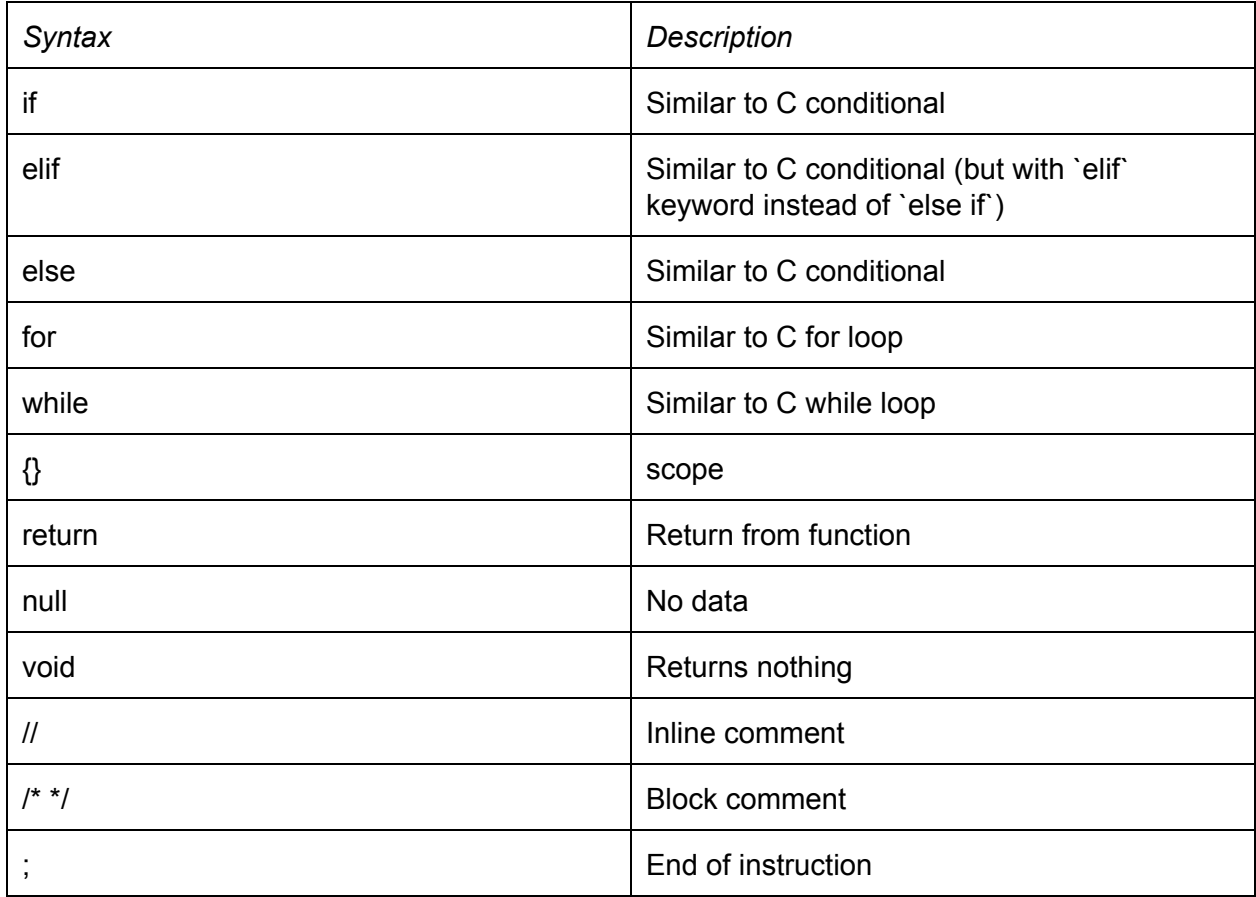

#### **Code Examples**

```
main() {
   // note that indexing starts from 0 similar to
   // other conventional coding languages.
  mat int matr x = \{1,2,3; 4,5,6; 7,8,9; \};matr x[1][2]; // returns 6
   // close braces to indicate the end of main
}
int determinant of 2x2(int mat a) {
  return a[0][0]*a[1][1] - a[1][0]*a[0][1];}
int determinant(mat int m){
    int det = 0;
    int sign = 1;if(rows(m) == 1) { // base case, dimensional array
       return m[0][0];
     }
     // lib functions to get # of rows and columns in m
     // (actually the values should be the same anyway)
    int rows = rows(m);
    int \text{cols} = \text{cols}(\text{m}); // finds determinant using row-by-row expansion
    for(int i = 0; i < rows; i++){
       // keep decomposing the matrix by 1 dimension
      mat int smaller m[rows-1][cols-1];
      for(int a = 1; a < rows; a^{++}) {
        for(int b = 0; b < cols; b++){
          if (b < i) {
            smaller m[a-1][b] = m[a][b];
 }
          elif(b > i){
            smaller m[a-1][b-1] = m[a][b];
 }
```

```
 }
       }
      if (i\<sub>2</sub> == 0){ // sign changes based on i
       sign = 1; }
       else{
       sign = -1;
       }
       det += sign*m[0][i]*determinant(smaller_m); // rec call for det
     }
     return det;
}
```